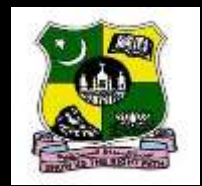

# **PHP PROGRAMMING** UNIT-I

A.BASHEER AHAMED MSc.,MPhil.,SET.,MBA.,PGDCA.,PGDDM., Jamal Mohamed College Department of Information Technology **Trichy** 

# PHP INTRODUCTION

- PHP stands for Hypertext Preprocessor
- It is a server side scripting
- It can run in client machine
- It is a powerful tool for creating a dynamic web page
- It is a open source scripting language
- It executes on web server( ex Apache web server)

### Contd..

- LAMP: Linux Apache My SQL –PHP
- PHP is ready to use with CMS(Content Management System ) such as word press,Joomla,Drupal)
- PHP is ready to use e-commerce application(Amazon, Azanta,Zencart,Opencart,drupal)
- PHP is reused to use framework.

# Lexical Structure

#### **Lexical Structure**

**Lexical** means rules to follow the usage of languages**.** Lexical Structure of PHP represents Tokens

**Token:** Smallest individual unit in a program. The following are the tokens in PHP

- Comment
- Whitespace
- Semicolon
- Variables
- Constants
- Literals
- Delimiters
- Operators
- Keyword

#### Contd..

- **Comment:** There are two types of comment statements in PHP **Single Line Comment ( // ) Multiline Comment ( /\*……\*/ ) Whitespace:** It is used to separate tokens.
- **Semicolons:** Each statement in PHP should end with semicolon. It is the terminator

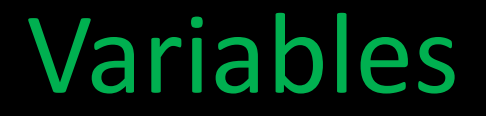

**Variables:** Variables are used to store the value

**General Form**

**\$ <Name of variable> Example : \$a**

# Contd..

- **Rules for Naming Variables**
	- It can be alphanumeric
	- It should not start with numbers
	- **Special symbols are not allowed except** underscore
	- White space are not allowed
	- Case sensitive

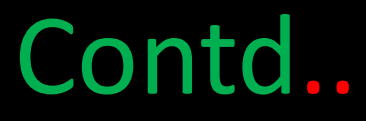

**Invalid variable names (ABC 2\_ABC A b C A B c** <1> a\_b\_c#

#### **Constants**

• It is a variable whose value cannot be changed

#### Syntax: define ("<Const Name>",<values>) Example: define ( "MAX",30)

# Literals

- A literal is any notation representing a value in PHP Script
- $\frac{12}{10}$  // Integer
- \$b="ABA" // String
- \$c=12.5 //double

# Delimiters

• It is used to separate boundaries between regions

Example:

```
{ }
<?php…?>
     [ ]
     ()
```
.

#### **Data Types**

PHP supports total of 8 data type to define variables. The following are the eight data types

Integer Double Boolean Null String Arrays Objects

Resources

#### **Note:**

**Array** – An index collection value

**Objects-**Instance of user defines class which we contains function and data **Resource:** Code reference to resource external to PHP.

#### Expressions in PHP

- $\blacksquare$  It is an important building block of PHP
- It combines with operators and operands to form a result.
- Example
- $x= a + b$
- $X=$ a++
- $C = b/90$
- $i++$

### **Operators**

Operators: It combines with operators and operands to form a result.

The following are the operators in PHP

- **Assignment Operators**
- **Assignment Operators**
- **E** Comparison Operators
- **Increment/Decrement Operator**
- **Logical Operator**
- **String Operator**
- **Array Operator**

# Arithmetic Operators Assume x=15 y=5

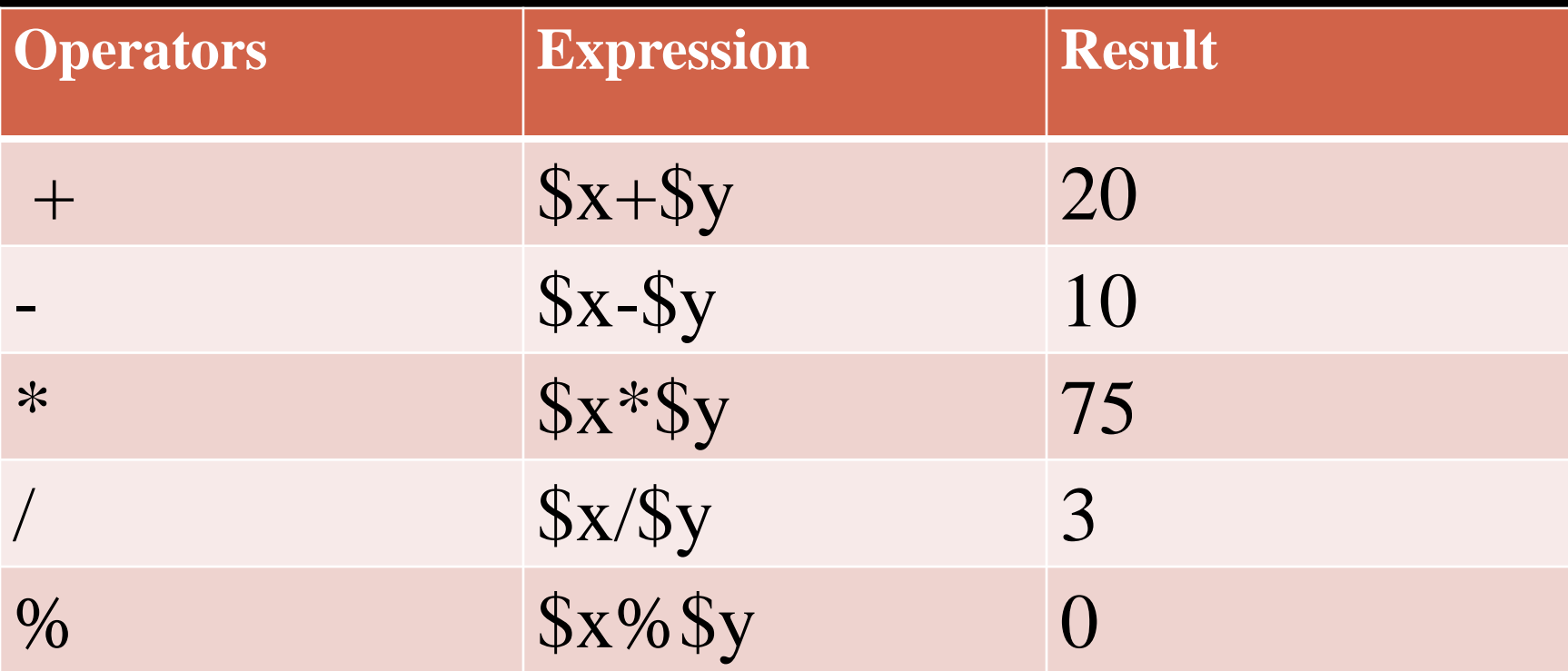

# Assignment Operators Assume x=15,y=5

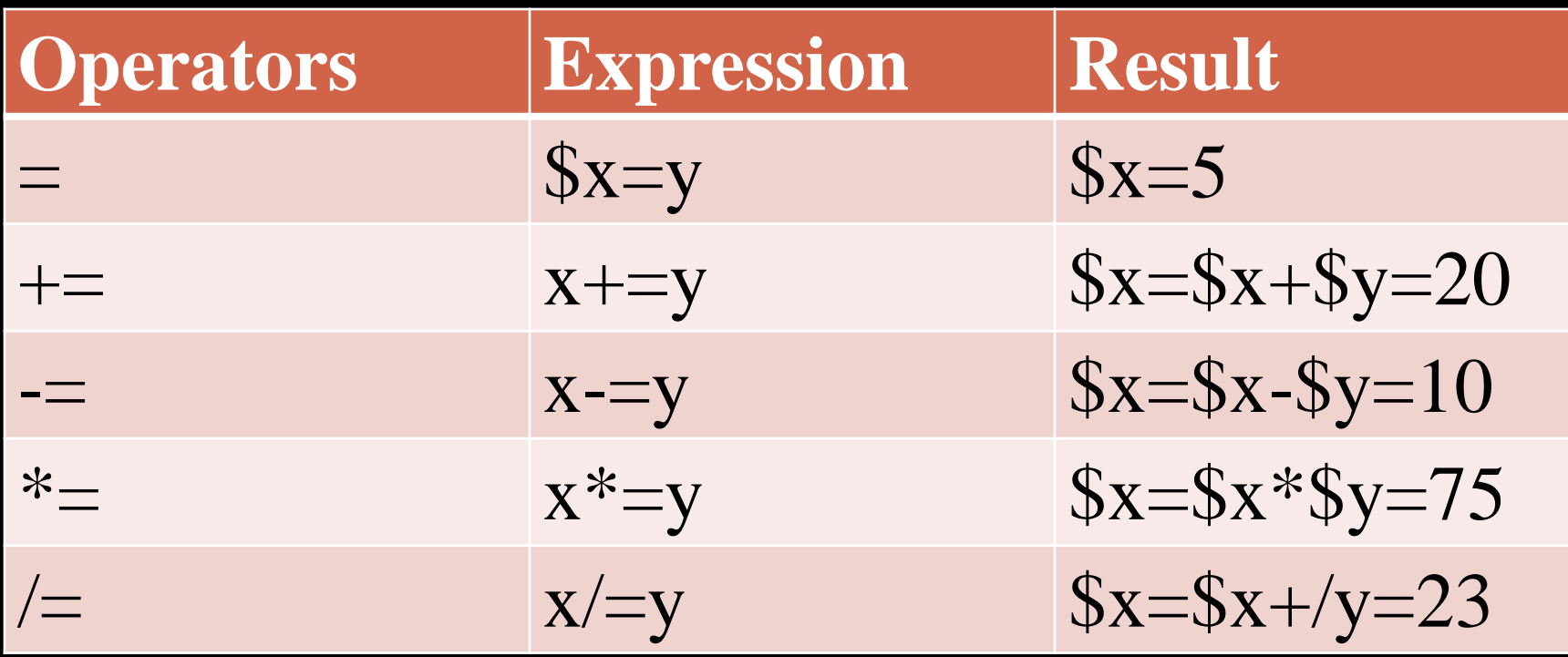

# Comparison Operators Assume x=15,y=5

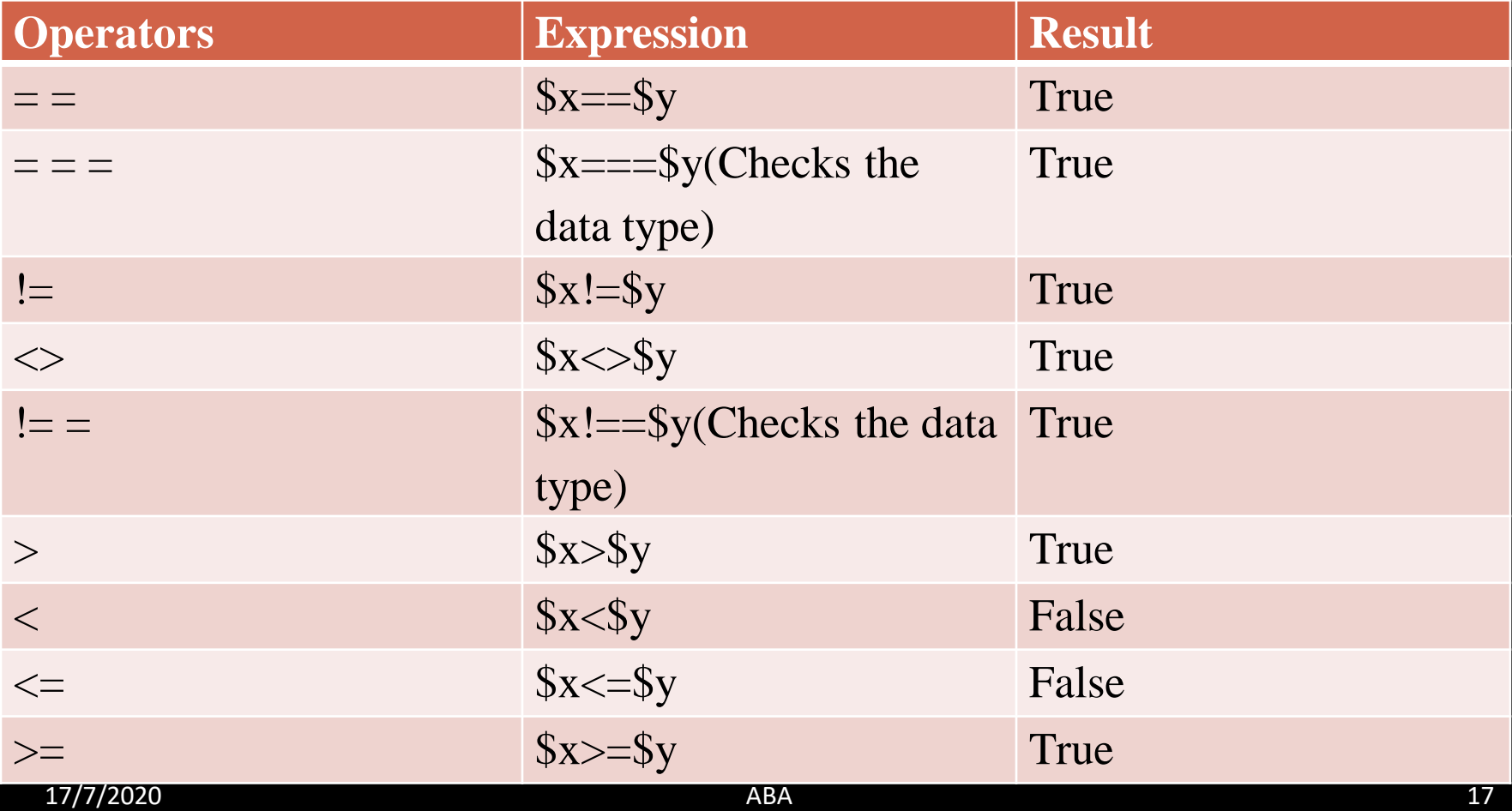

### Logical Operators and String Operators Assume  $x=10$ ,  $y=5$

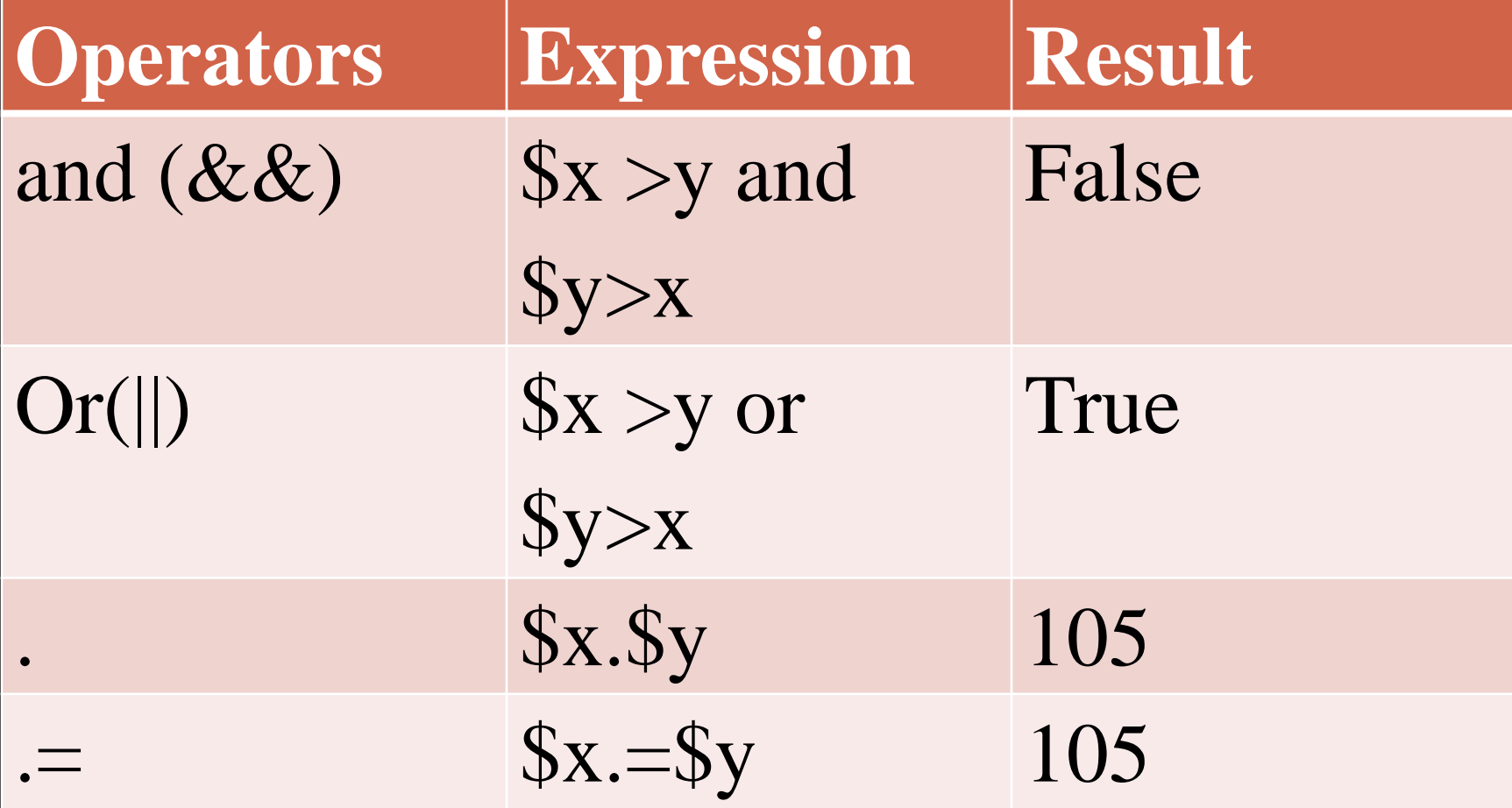

# Array Operators

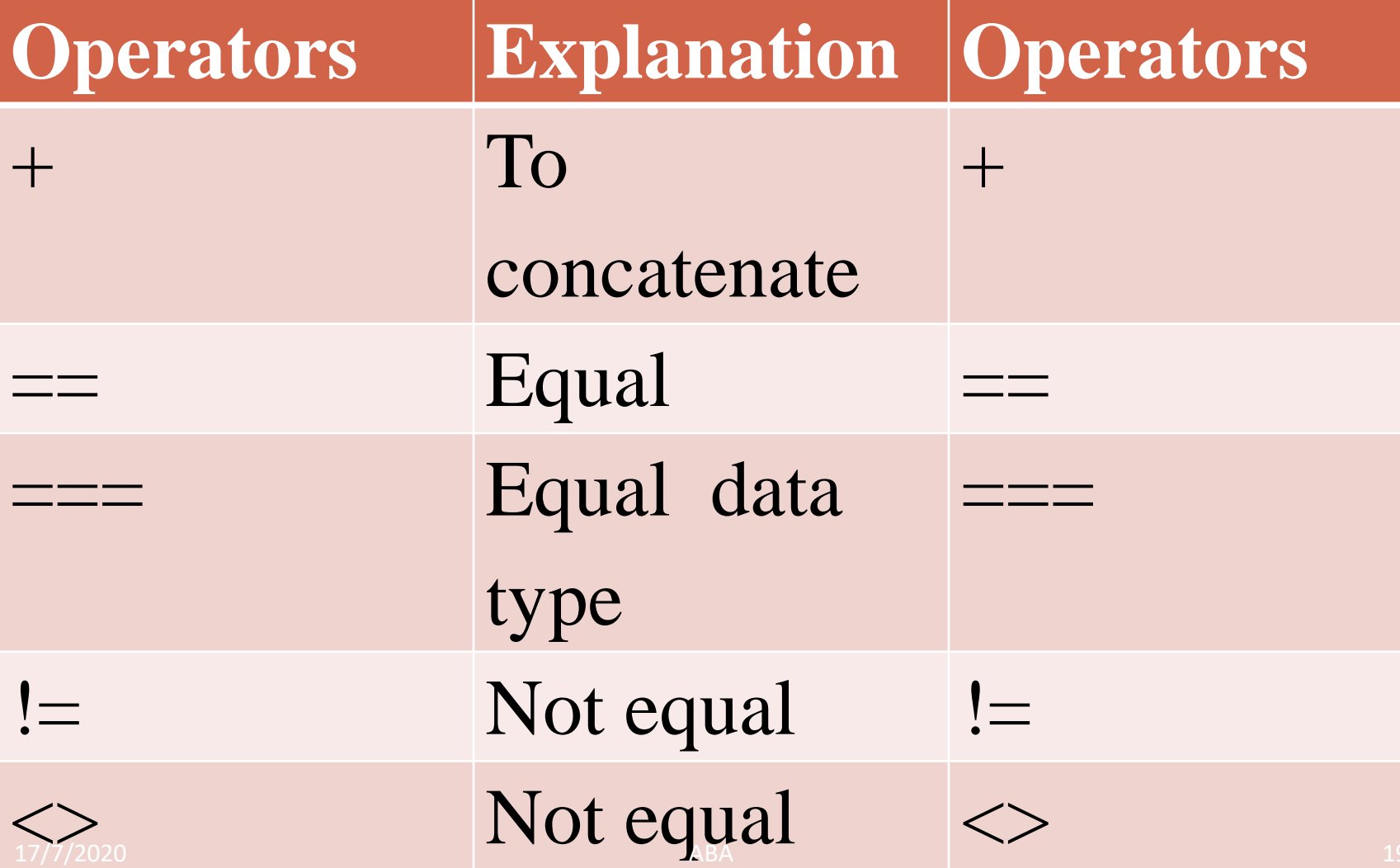

# Flow Control Statements

- If
- If..else
- else if
- switch
- while
- do..while
- for
- for each

```
If statement
```

```
<?php
echo "Program for voter eligibility"
$a=60;
If(§a>=18){
echo "Eligible for vote";
}
?>
```
### **Program using if else**

```
<?php
echo "Program for voter eligibility"
$a=60;If($a>=18)
{
echo "Eligible for vote";
}
else
{
echo "Not eligible for vote";
?>
```
#### **Program using if else if**

```
<?php
$a=3;$b=3;If($a>$b)
{
echo "a is big";
}
If($a==$b)
{
echo "Both are same";
}
else
{
echo "b is big";
}
?>
```
# **Program using switch**

```
<?php
echo " Program for switch";
$x=3;switch($x)
{
case 1: echo "IIIBSc IT A Students"
   break;
case 2: echo "IIIBSc IT B Students;
   break;
case 3: echo "IIIBSc IT C Students
default: echo "Enter choice between 1-3";
```
?>

#### **Program using while loop**

```
<? php
$n=10,$i=0;
while ($i<10)
{
 echo "$i" + "<br>"
}
?>
```
# Program using do while

```
<? php
$n=10,$i=0;
do
{
 echo "$i" + "<br>"
$i++;} while ($i<10)
```
# Program using for loop

```
<?php
for ($i=1;$i<10;$i++)
{
 echo "$i";
}
```
### **Program using for each**

#### *for each statement used only with Arrays*

```
<?php
$fruits=array('Apple','orange','Grapes');
for each($fruits as fruit)
{
echo $fruit;
echo "<br>"
}
?>
```
### **Terminating loop entity**

```
<?php
$i=1;$fruits=array('Apple'
,
'Orange'
,
'Grapes');
for each($fruits as $fruit)
{
If(5i == 2){
 echo $fruit
  break;
}
i++;
}
```
# Functions

#### **Functions**

– Set of codes will be placed in function to perform specific task.

#### **Syntax**

#### **function <function name>() { <Set of codes> }**

# Example1

```
<?php
function Bat()
{<br>}
 echo "Batting Star Virendar Sehwag"
} 
Bat();
?>
```
# Example 2

```
<?php
function Bat()
{
 echo "Batting Star Virendar Sehwag"
} 
function Bowl()
{
 echo "Bowling Star Rashedkhan"
} 
Bat();
Bowl()
```
#### ?>

# Example 3

```
<?php
function counter() {
static $count=0;
return $count++;
} 
for ($i=1;$
i<5;$i++)
{
 Print counter();
}
```
#### **Operator Precedence**

#### *The order in which operation and expression evaluated depends on their relative precedence.*

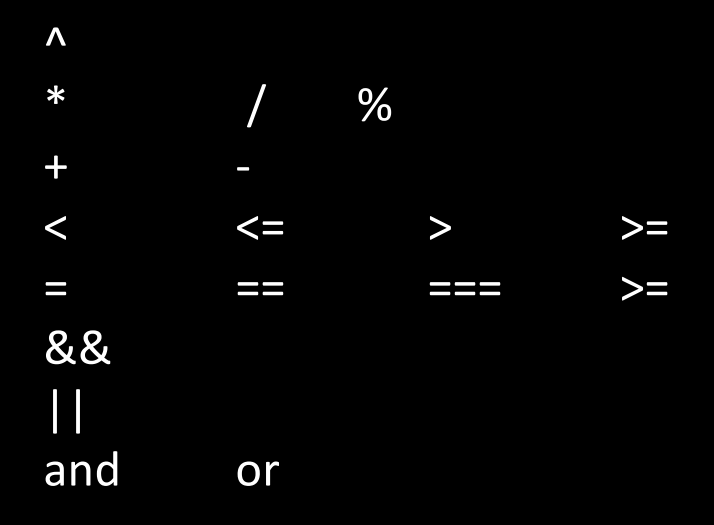